# **Hands-on training and workshop on Xilinx Vivado VLSI EDA tool and FPGA trainer kits.10-11 April 2018**

- 1. **Title of the activity:** Hands-on training and workshop on Xilinx Vivado VLSI EDA tool and FPGA Trainer Kits
- 2. **About the activity:-**

## **a. Objective of Workshop:**

Main Objective was to provide hands on knowledge in Digital VLSI using FPGA board. This workshop provides the participants with an introduction to digital design tool flow in Xilinx programmable devices (PLDs) using Vivado Design software suite. The program will focus on practical aspects and include examples which are relevant to the current industry requirements. Lab sessions will include the following:

- Digital Design concepts.
- FPGA design flow using Vivado.
- Block Memory implementation in vivado.
- FSM implementation in Vivado & XSIM simulation
- Vivado logic analyzer & its features
- Introduction to HLS
- Optimizing for Area and Resources

## **b. Expected Outcome of Workshop:**

Participant will be able to get the hands on knowledge of Digital VLSI design flow on FPGA boards using Xilinx Vivado EDA tool.

# **Other Outcomes of the event**

## **(a) Benefits to Faculties**

- Faculty Skill Development: Faculties gains valuable information regarding different stages of VLSI, XILINX (Vivado), HDL that improve their teaching quality, content etc.
- $\triangleright$  Participants got more practical exposure to the digital circuit design.
- $\triangleright$  They can demonstrate knowledge and understanding of the tool and carry out research in different areas of VLSI resulting in publications and product development.
- $\triangleright$  Helpful in achieving the course outcomes of different VLSI courses like VHDL, VERILOG.

## **(b) Benefits to Students**

 $\triangleright$  After completion of workshop students will be able to

- $\triangleright$  Design and develop innovative projects in the field of VLSI.
- $\triangleright$  Recognition of the need for, and an ability to engage in life-long learning.
- **(c) Duration** 10 to 11 April, 2018 (Two Days)

## **(d) Venue** – M. Tech. Lab (ECL-06), ECE Deptt.

#### **e. Type of Workshop** – National

### **3. Details of the activity:**

#### **a. External Resource Person:**

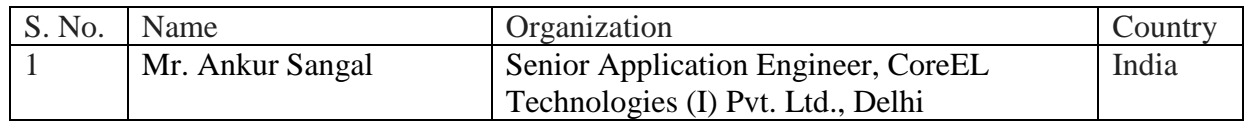

#### **b. Number of participants:** 22

#### **Faculties/ Participants**: 14

Faculty/ Participants List

- 1) Dr. Swati Arora
- 2) Mamta Jain
- 3) Vikas Pathak
- 4) Pooja Choudhary
- 5) Neeraj Jain
- 6) Rahul Pandey
- 7) Manju Choudhary
- 8) Priyanka Sharma
- 9) Namrata Joshi
- 10) S. Sarabjeet Singh
- 11) Shanu Tripathi
- 12) Ashish Sharma
- 13) Abhilasha Yadav
- 14) Suman Sharma

#### **Students List**: 8

- 1) Yogesh Soni
- 2) Yamini Rathore
- 3) Harshit Mathur
- 4) Divya Rahtore
- 5) Ankita Sharma
- 6) Ashmita Menariya
- 7) Ila Roy
- 8) Vivek Jaimini

#### c. **Attainment of the Objective:**

The objective and outcome of workshop is successfully achieved by all participants.

# **d. Brief proceedings of each day of the activity:**

#### **Day 1:**

- 7-Series Architecture Overview
- **Lab 1: Vivado Design Flow**
	- o Use Vivado IDE to create a simple HDL design. Simulate the design using the XSIM HDL simulator available in Vivado design suite. Generate the bitstream and verify in hardware.
- Synthesis Technique
- **Lab 2: Synthesizing a RTL Design**
	- o Synthesize a design with the default settings as well as other settings changed and observe the effect.
- Implementation and Static Timing Analysis
- **Lab 3: Implementing the Design**
	- o Implement the synthesized design of previous lab, perform timing analysis, generate bitstream, download the bitstream and verify the functionality.

#### **Day 2:**

- IP Integrator
- **Lab 4: Using the IP Catalog and IP Integrator**
	- o Use the IP Catalog to generate a clock resource and instantiate in a design. Use IP Integrate to generate a core and instantiate in the design.
- Xilinx Design Constraints
- **Lab 5: Xilinx Design Constraints**
	- o Create a project with I/O Planning type, enter pin locations, and export it to the rtl. Then create the timing constraints and perform the timing analysis.
- Hardware Debugging
- **Lab 6: Hardware Debugging**
	- o Use Mark Debug feature and also available Integrated Logic Analyzer (ILA) core (available in IP Catalog) to debug the hardware.

## **4. Enclosures:-**

- **a. Workshop Notice**
- **b. Attendance of Participants**
- **c. Feedback form of participants**

Workshop Notice

# **Notice**

Date: 07/04/2018

Subject: Hands-on training and workshop on Xilinx Vivado VLSI EDA tool

 $\tau$ This is/inform to all that Department of Electronics and communication Engineering is going to organize an hands-on training and workshop on Xilinx Vivado VLSI EDA tool and FPGA Trainer Kits from 10/04/2018 to 11/04/2018. The workshop will be conducted by Technical persons (Trainers) from CoreEL Technologies (I) Pvt. Ltd, Delhi office. All Interested Faculty members can attend this workshop.

Venue : ECL-06 (M. Tech. Lab) Day: 10 - 11 April, 2018 Time: 8:00 AM to 3:30 PM

<u>Vikal</u>  $71418$ **Vikas Pathak** (Associate Prof.)

S.K shatra

S. K. Bhatnagar (HOD, ECE)

Attendance of Participants

**\$ Core€** Institution Name :- Swami Keshvanand Institute of Technology, Jaipur TRAINING/Installation on: - Vivado Design Suite with Nexys 4 DDR & Zybo No of days: 02 Days CoreEL Trainer: --- -- ANKUR SANGAL --------------------signature-DATE: - --- from----- 10/04/2018 ---------------------------------11/04/2018 ---Venue: ------ ECE Department, SKIT Jalpur--FACULTY IN CHARGE OF INSTITUITION: Likas Pathak signature DEPARTMENT: coal Feedback Signature NAME OF Email id Contact  $1 - 10$ number **PARTICIPANT / College Name**  $(10)$ being highest) what NAMRATA JOSHI 9982154678  $10$ namzitaine  $10$ shany: bupath 8209414825 SHANU TRIPATHI ermanta@gahoa. 09 9772740951 Mamler Tain  $co$ io Poojachardhay<br>87 @ gmail am 9460369377  $\overline{Q}$ Pooia Choudhare manjuchoudhary 7694724109  $10$ nec@gmail.de Mayn Choudhar abhilasha 5520<br>gmail com 9891387276  $10$ Ashlasha Tada asolaSwatily 09 9982036059  $\alpha$  $QQ$ Domail. con  $erg$  $24$ 09 SYGEGES Jain  $M201$ '(om 9828483502  $87$ 850385 09 ashist starne-fitt 969494  $10$ Ashirt Shora @ gmail low  $5550$ CoreEL Technologies (India) Pvt Ltd.<br>21,7TH MAIN I BLOCK KORAMANGAL BANGALORE-560034

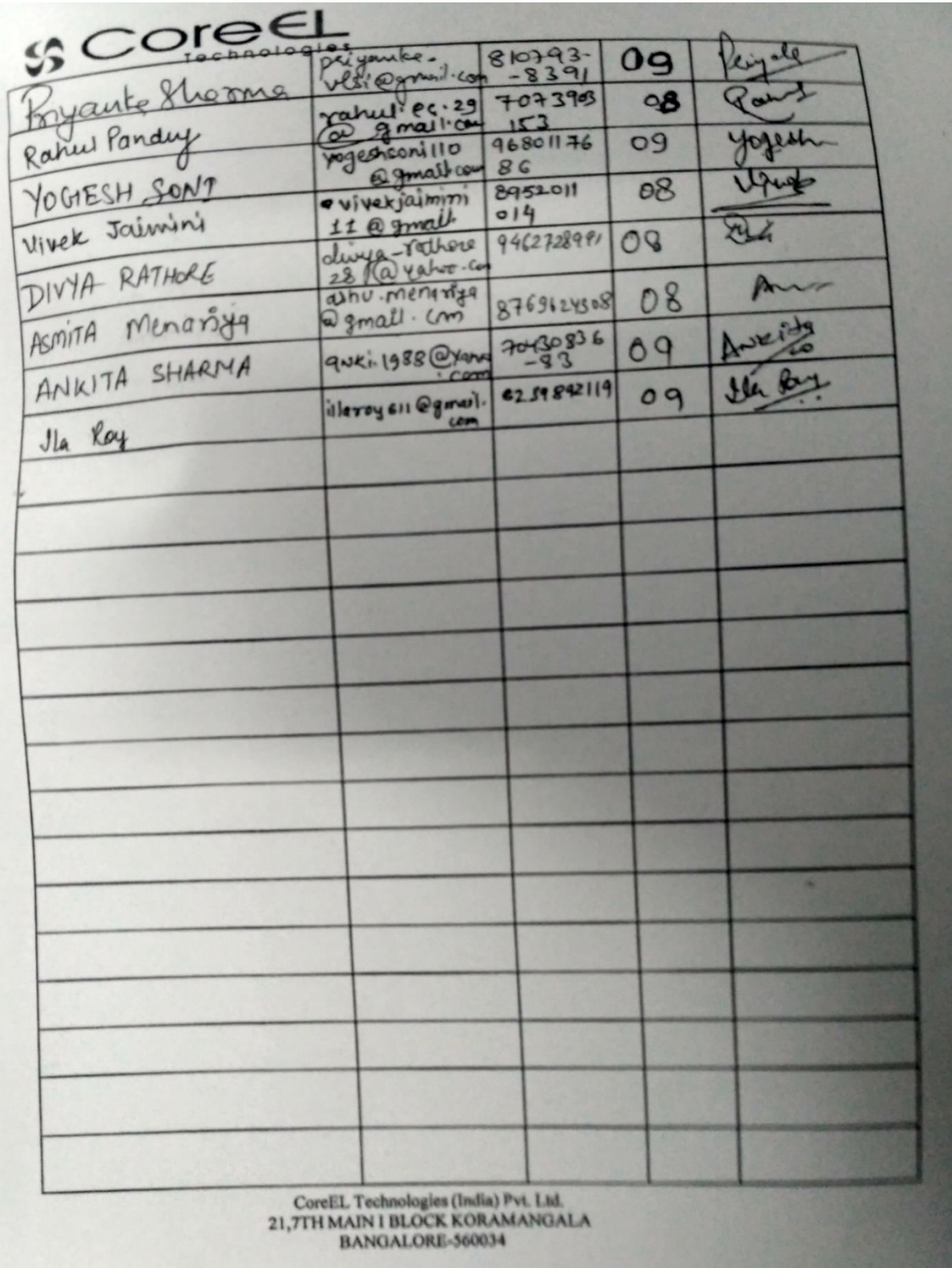

Feedback form of participants

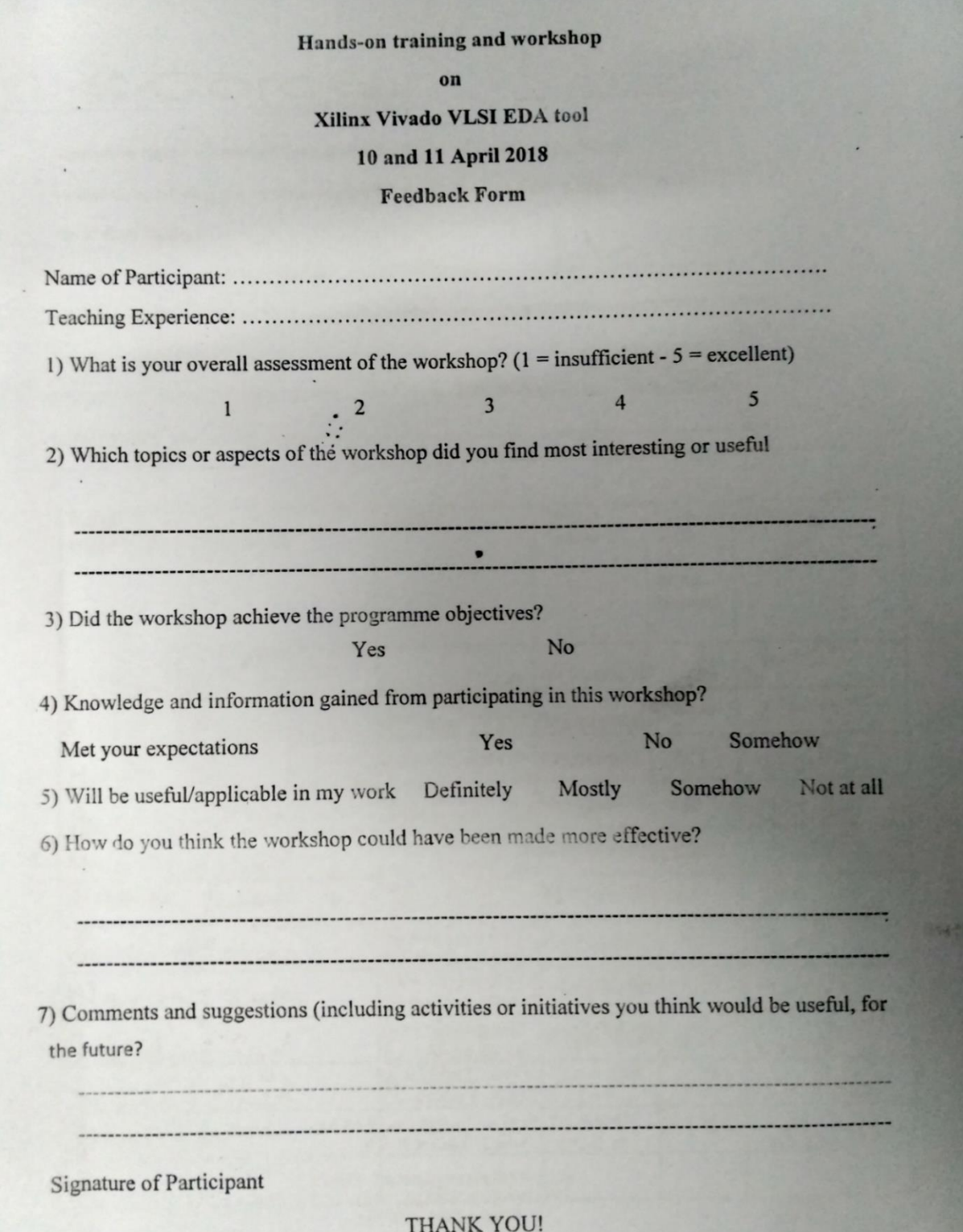